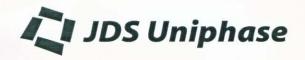

## WAVELENGTH LOCKER Test Report

Model: WL1000-Z4 Serial Number: JE105292

## Summary of test data:

| Parameters                                       | Spec          | Data          | Units |
|--------------------------------------------------|---------------|---------------|-------|
| Operating Wavelength Range                       | 191.8 - 196.2 | 191.8 - 196.2 | THz   |
| Free Spectral Range (FSR)                        | 100 ± 0.3     | 100.0         | GHz   |
| Maximum Optical Insertion Loss at 25°C *         | 1.2           | 0.26          | dB    |
| Wavelength accuracy 191.8 - 196.2 THz 1 **       | ±2.5          | 1.5           | GHz   |
| Responsivity ratio                               | 0.794 - 1.259 | 1.123         |       |
| Operating Temperature                            | -5 to +70     | -5 to +70     | С     |
| Reference Detector Responsivity @ lock point *** | 0.003 - 0.022 | 0.015319      | A/W   |
| Fiber Type                                       | SMF28         | SMF28         |       |
| Connector Type (Input - Output)                  | NC-NC         | NC-NC         |       |

<sup>&</sup>lt;sup>1</sup> Tested at the following Locked wavelength points in THz @ 72 C:

| Lock Point (THz)   | 191.9000 | 192.2000 | 194.2015 | 196.2015 |
|--------------------|----------|----------|----------|----------|
| Responsivity Ratio | 1.103    | 1.113    | 1.093    | 1.123    |

### Notes

Eo Jatolen G

Technician:

Date: 20-Mar-01

<sup>\*</sup> The fiber-to-fiber loss including two mated connector pairs

<sup>\*\*</sup> Lock points are taken with the specified ratio of currents in Etalon and Reference photodetectors with a negative slope locking i.e., at longer wavelengths (nm) less optical power in etalon photodetector. 72°C is maintained by applying voltage to the heater having a nominal resistance of 30  $\Omega$  by a temperature controller which uses the NTC thermistor, inside the etalon package having 10 K $\Omega$  ± 5% and 1.675 K $\Omega$  ± 5% at 25°C and 72°C respectively.

<sup>\*\*\*</sup> Photocurrent at the Reference photodetector divided by the input power to the wavelength locker.

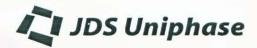

# WAVELENGTH LOCKER Test Report

# DOT on the bottom side

The pin description is given below:

- 1. Reference photodetector (-) anode ( DOT )
- 2. Reference photodetector (+) cathode
- 3. Detector ground
- 4. Etalon photodetector (+) cathode
- 5. Etalon photodetector (-) anode
- 6. Thermistor
- 7. Thermistor
- 8. Heater wire
- 9. Heater wire

## Note:

- 1. Recommended reverse bias for the InGaAs photodetector is from 0 to 5 V. The photodetector ground is electrically isolated from thermistor and heater. In other words, thermistor and heater terminals are floating.
- 2. Maximum heater applied voltage is 5 Volts DC.
- 3. Heater power is less than 0.7 Watts at 4.5 Volts DC.

ENG-FM-0938 REV.B 2 of 3

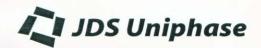

# WAVELENGTH LOCKER Test Report

## BLOCK SCHEMATIC OF WAVELENGTH LOCKER WL1000-Z4

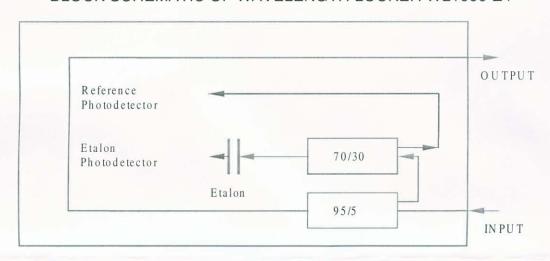

ENG-FM-0938 REV.B 3 of 3